# МІНІСТЕРСТВО ОСВІТИ І НАУКИ УКРАЇНИ ДЕРЖАВНИЙ ВИЩИЙ НАВЧАЛЬНИЙ ЗАКЛАД «УЖГОРОДСЬКИЙ НАЦІОНАЛЬНИЙ УНІВЕРСИТЕТ» ФАКУЛЬТЕТ МАТЕМАТИКИ ТА ЦИФРОВИХ ТЕХНОЛОГІЙ

Кафедра системного аналізу та теорії оптимізації

**А.Ю.Брила, М.М. Ломага, П.П. Антосяк** 

## **ВИРАЗИ, ОПЕРАЦІЇ, ОПЕРАТОР ПРИСВОЄННЯ, ЛОГІЧНІ ВИРАЗИ У С#**

Методичні матеріали з організації самостійної роботи студентів з дисципліни

«Програмування»

**Ужгород 2023**

Вирази, операції, оператор присвоєння, логічні вирази у С#. (Методичні матеріали з організації самостійної роботи студентів з дисципліни «Програмування»). /Укладачі: А.Ю. Брила, М.М. Ломага, П.П. Антосяк. – Ужгород, 2023. – 13 с.

Навчальний матеріал методичних вказівок призначений для аудиторної і самостійної підготовки студентів при вивченні дисципліни «Програмування».

Основна мета самостійної роботи студента – закріплення теоретичних відомостей, які викладаються на лекціях, та вміння їх застосувати, розв'язуючи задачі, що виникають на практиці. Завдання розроблених методичних матеріалів полягає в чіткій, цілеспрямованій допомозі студентам в організації самостійної підготовки до практичних занять з дисципліни «Програмування». Розроблена система тестових питань по темі «Вирази. Операції. Оператор присвоєння. Логічні вирази» дає змогу поглибити знання та уміння їх застосовувати при розробці алгоритмів.

Методичні вказівки призначені для студентів різних напрямків підготовки.

#### **Рецензенти**:

к.ф.-м.н., доц. Погоріляк О.О.,

к.т.н., доц. Андрашко Ю.В.

*Рекомендовано до друку:*

*Кафедрою системного аналізу та теорії оптимізації (Протокол №10 від 18 травня 2023 року);*

*Науково-методичною комісією факультету математики та цифрових технологій, (Протокол № 9 від 23 травня 2023 року);* 

*Вченою радою факультету математики та цифрових технологій ДВНЗ "Ужгородський національний університет", (Протокол №9 від 25 травня 2023 року).*

## **ВИРАЗИ ТА ОПЕРАЦІЇ**

<span id="page-2-0"></span>*Виразом* називають послідовність операцій, операндів і розділових знаків, що задають деякі обчислення. В залежності від значення, яке одержується в результаті цих обчислень, вирази поділяють на *арифметичні* та *логічні*.

#### <span id="page-2-1"></span>**Логічні вирази**

*Логічним виразом* або *умовою* називається такий вираз, внаслідок обчислення якого одержується логічне значення типу bool.

#### **Операції порівняння**

Логічний вираз може містити операції порівняння.

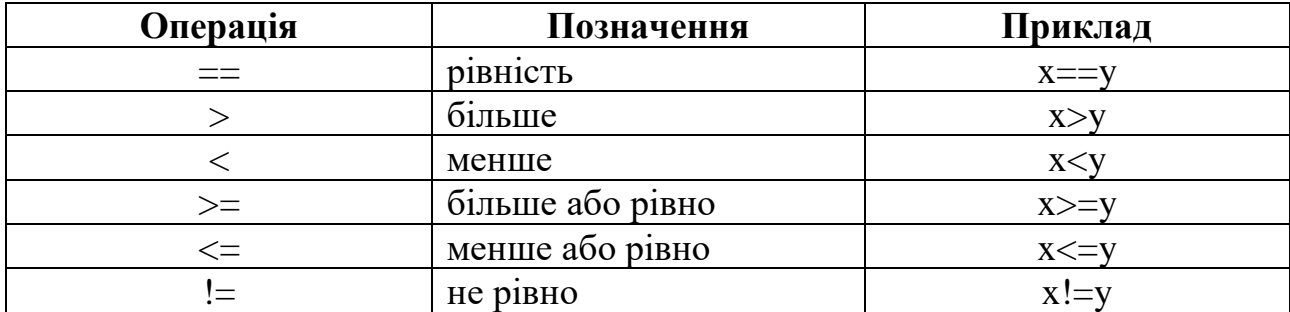

#### **Логічні операції**

У логічному виразі можуть також використовуватися логічні операції.

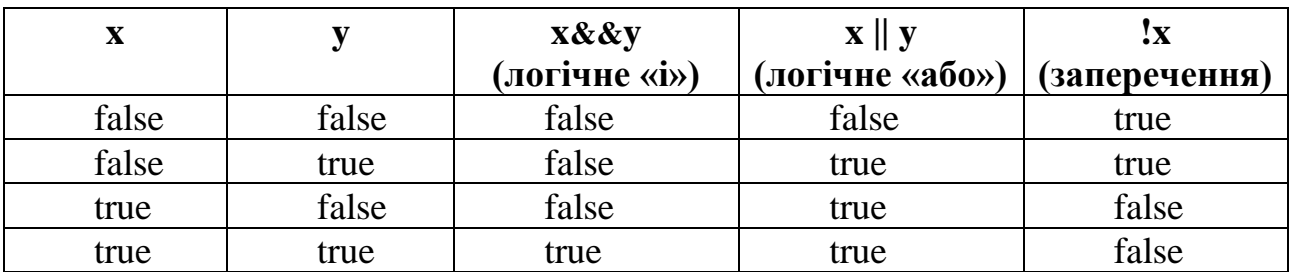

### <span id="page-2-2"></span>**Пріоритет операцій**

При обчисленні значення арифметичних та логічних виразів оператори виконуються у певному порядку. Нижче наведено порядок виконання усіх операторів у мові C#.

- 1.  $($ ),  $[$ ], .,  $($ постфікс $)+$ ,  $($ постфікс $)-$ , new, sizeof, typeof, unchecked
- 2.  $!, \sim$ , (ім'я типу),  $+($ унарний),  $-($ унарний),  $++$ (префікс),  $--$ (префікс)
- 3.  $*, /, \%$
- $4. + -$
- $5. \ll l \ll l$
- 6.  $\langle \rangle, \langle \rangle, \langle =, \rangle =$ , is

$$
7. ==, !=
$$

8. &  $9.^{\circ}$ 10.| 11.&& 12.|| 13.?: 14.  $=, +=, -=, *=, /=, % =, \& =, |=, ^{\wedge}=, \langle \langle \rangle =, \rangle> =$ 

#### **Питання для самоконтролю**

- *1. Що називають арифметичним виразом?*
- *2. Що називають логічним виразом?*
- *3. Які операції може містити арифметичний вираз?*
- *4. Які операції може містити логічний вираз?*
- *5. Назвіть основні математичні функції, які доступні у мові C#.*
- *6. Який пріоритет операцій у мові C#.*

## **НАБІР ТЕСТІВ ДЛЯ САМОКОНТРОЛЮ**

## **Логічні вирази**

<span id="page-4-1"></span><span id="page-4-0"></span>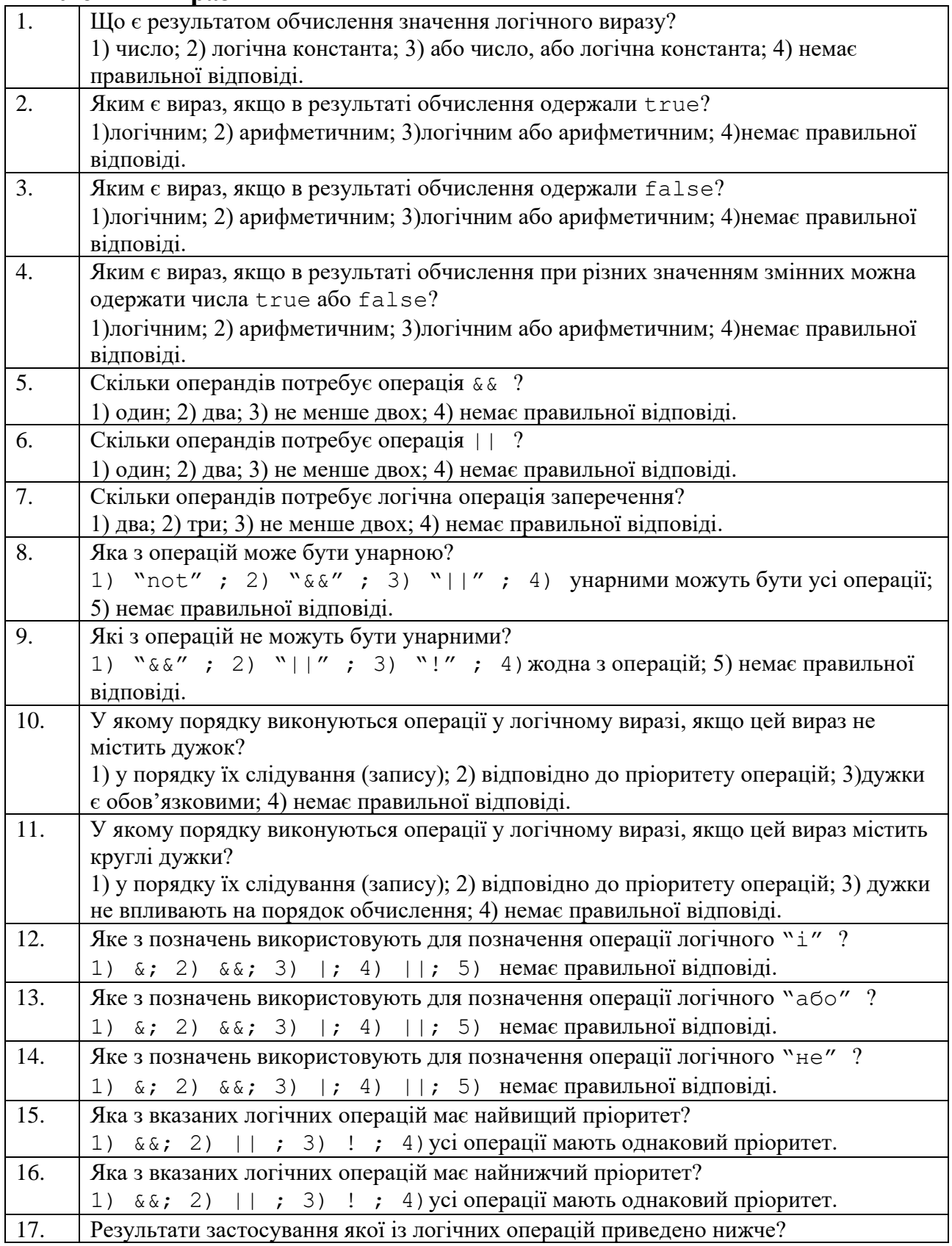

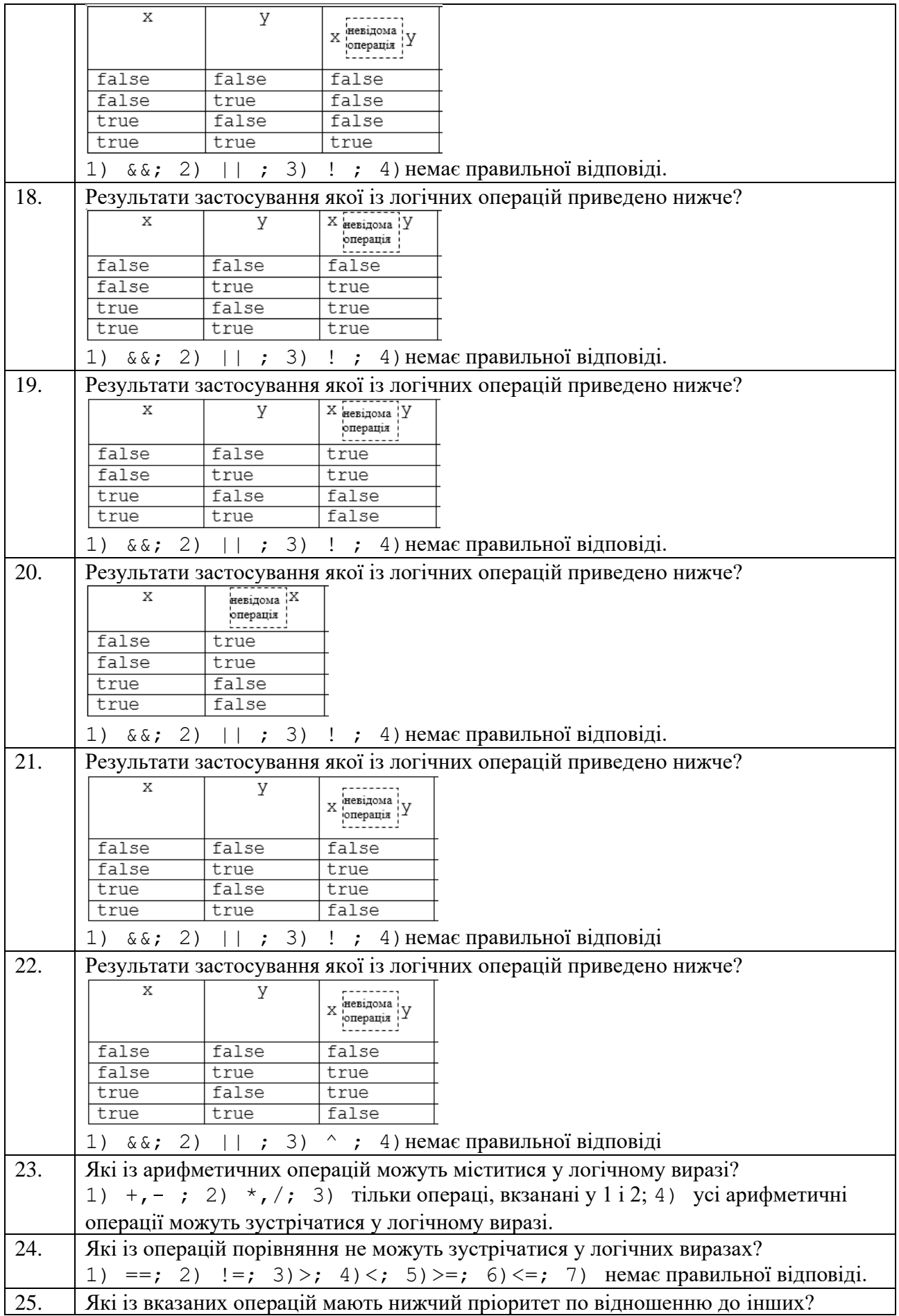

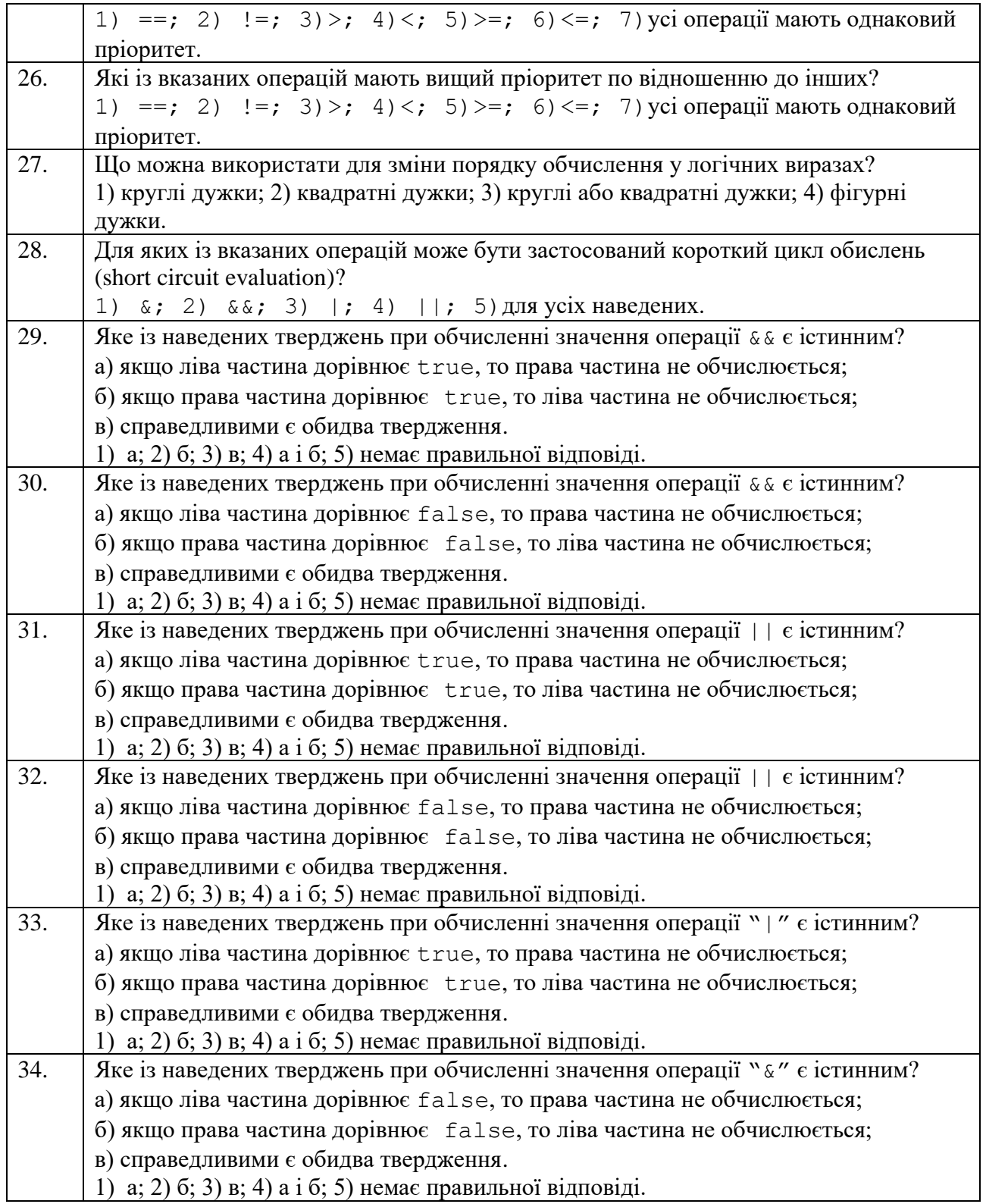

### **Приклади обчислення логічних виразів**

```
1. Яким буде значення змінної b після викноання вказаного фрагмента програми?
      int a=2, g=5, c=3;bool b= (a>g || c>a) && (g>a || c<a);
      1) true; 2) false; 3) вираз містить помилку; 4) немає правильної
      відповіді.
2. Яким буде значення змінної b після виконання вказаного фрагмента програми?
```
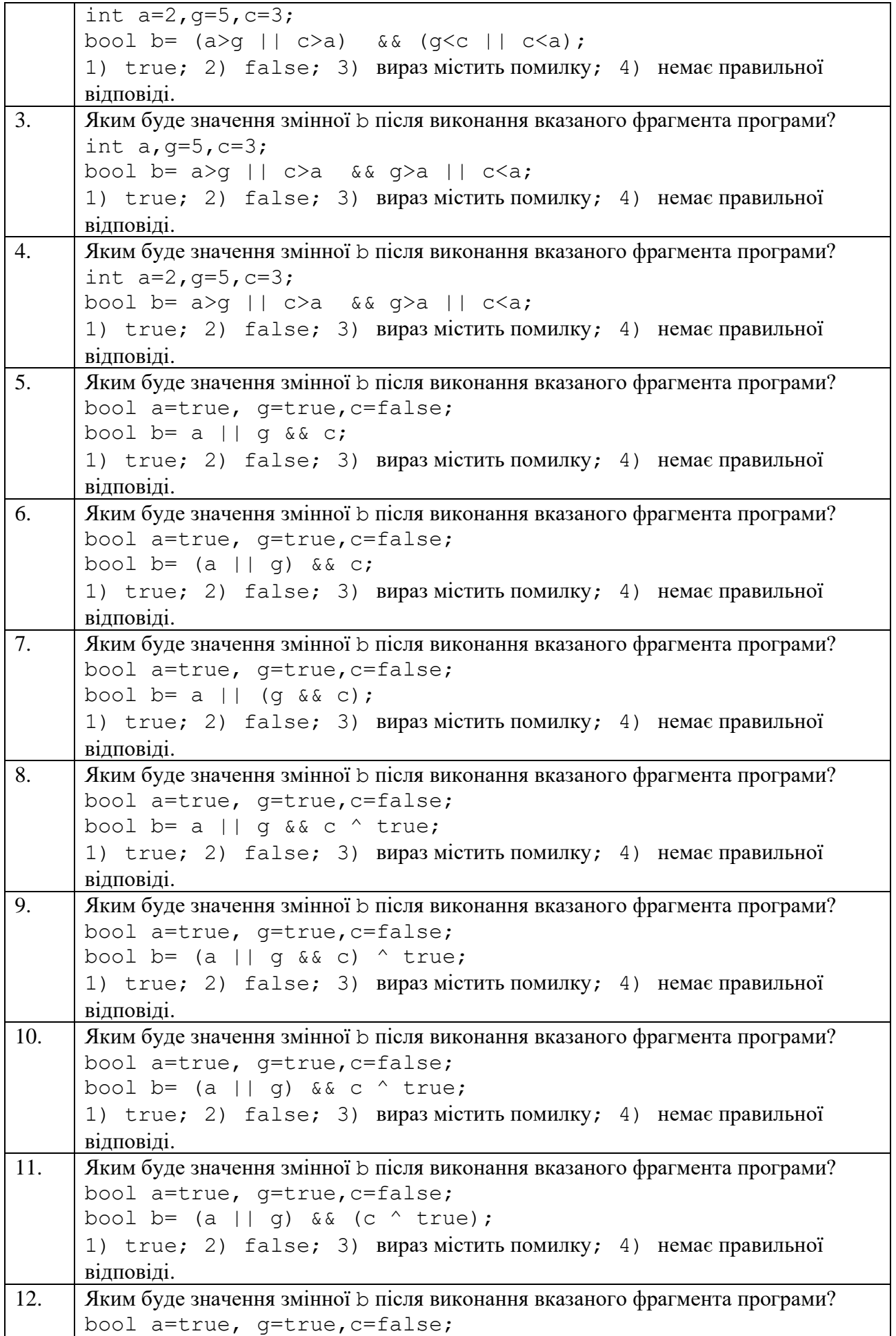

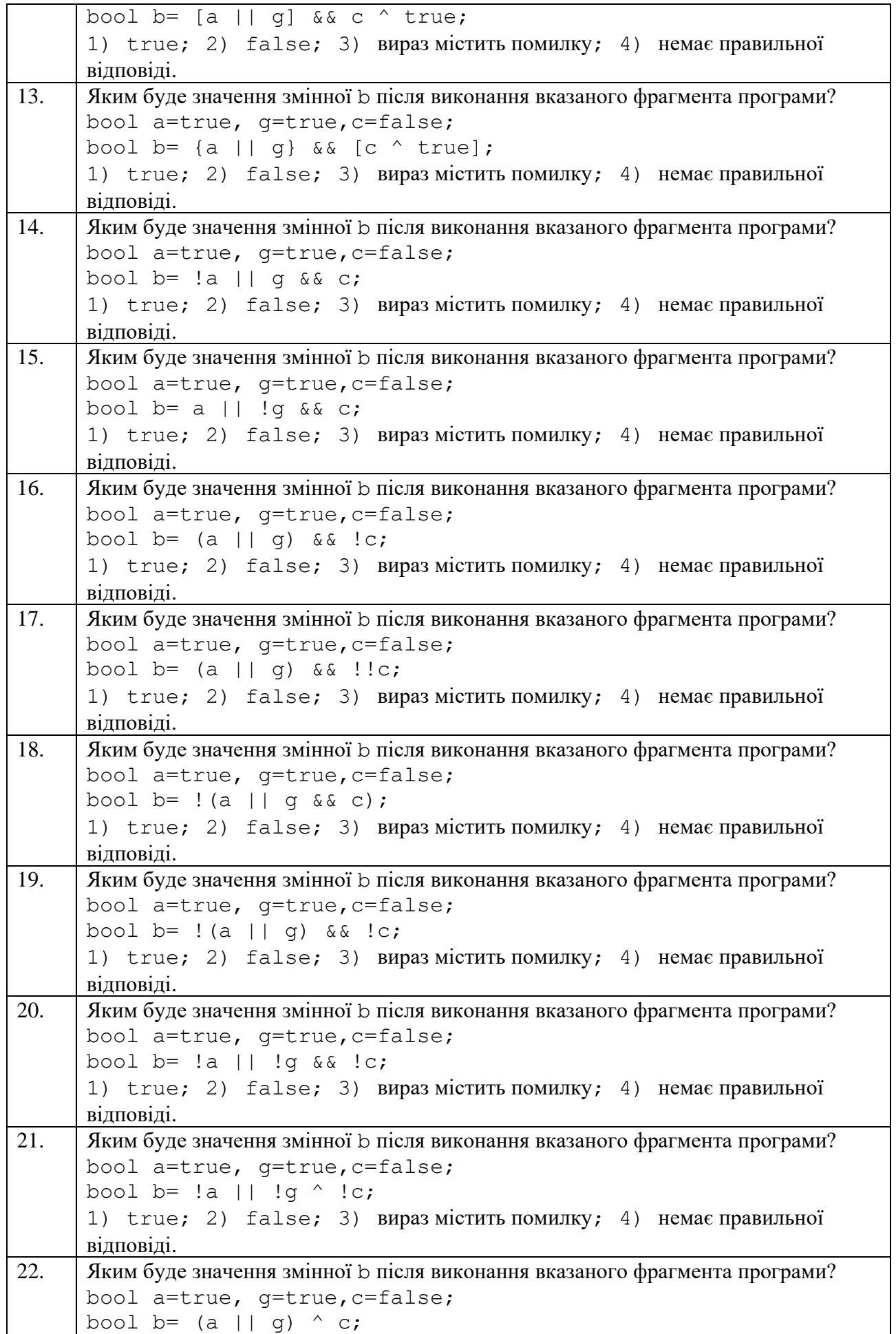

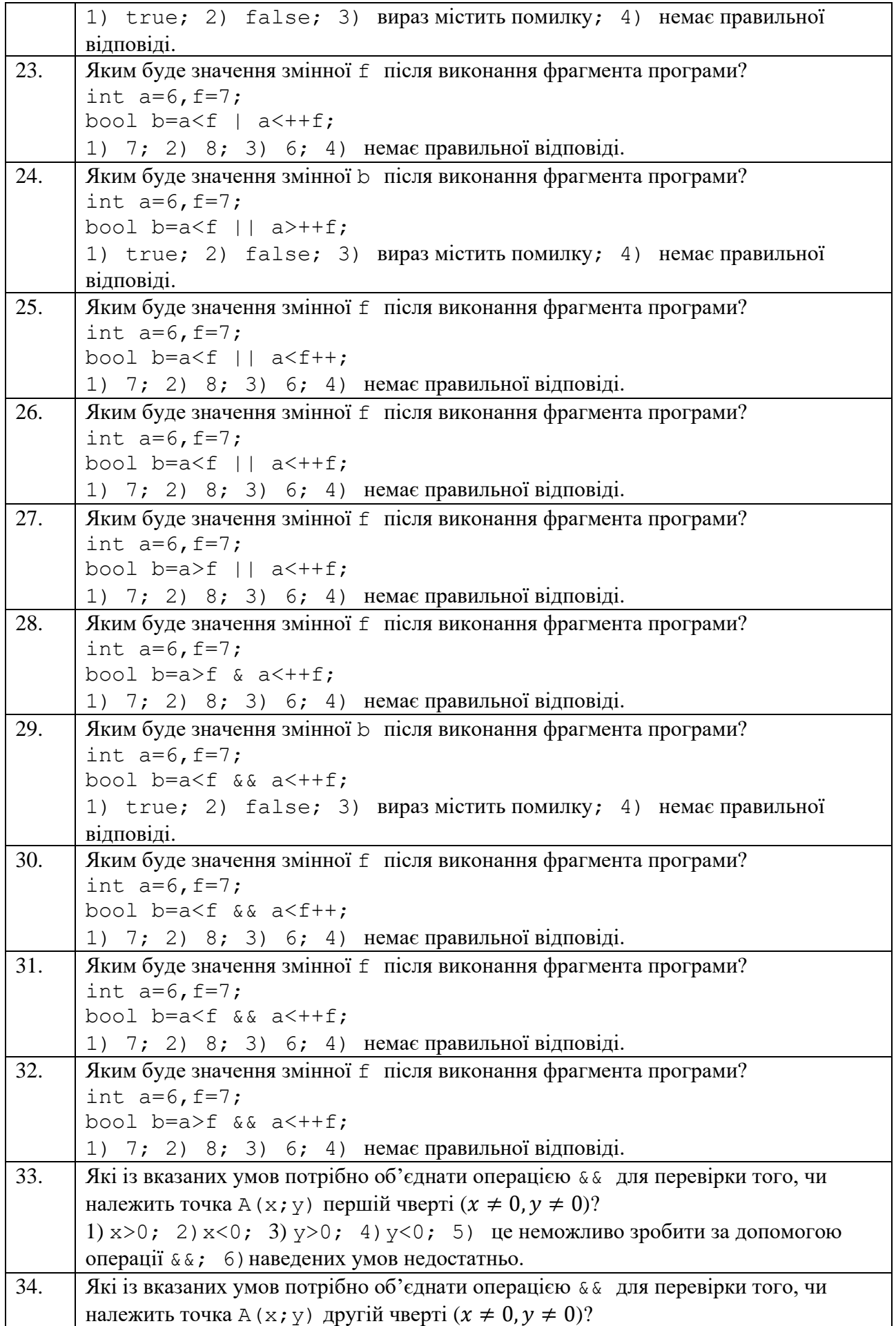

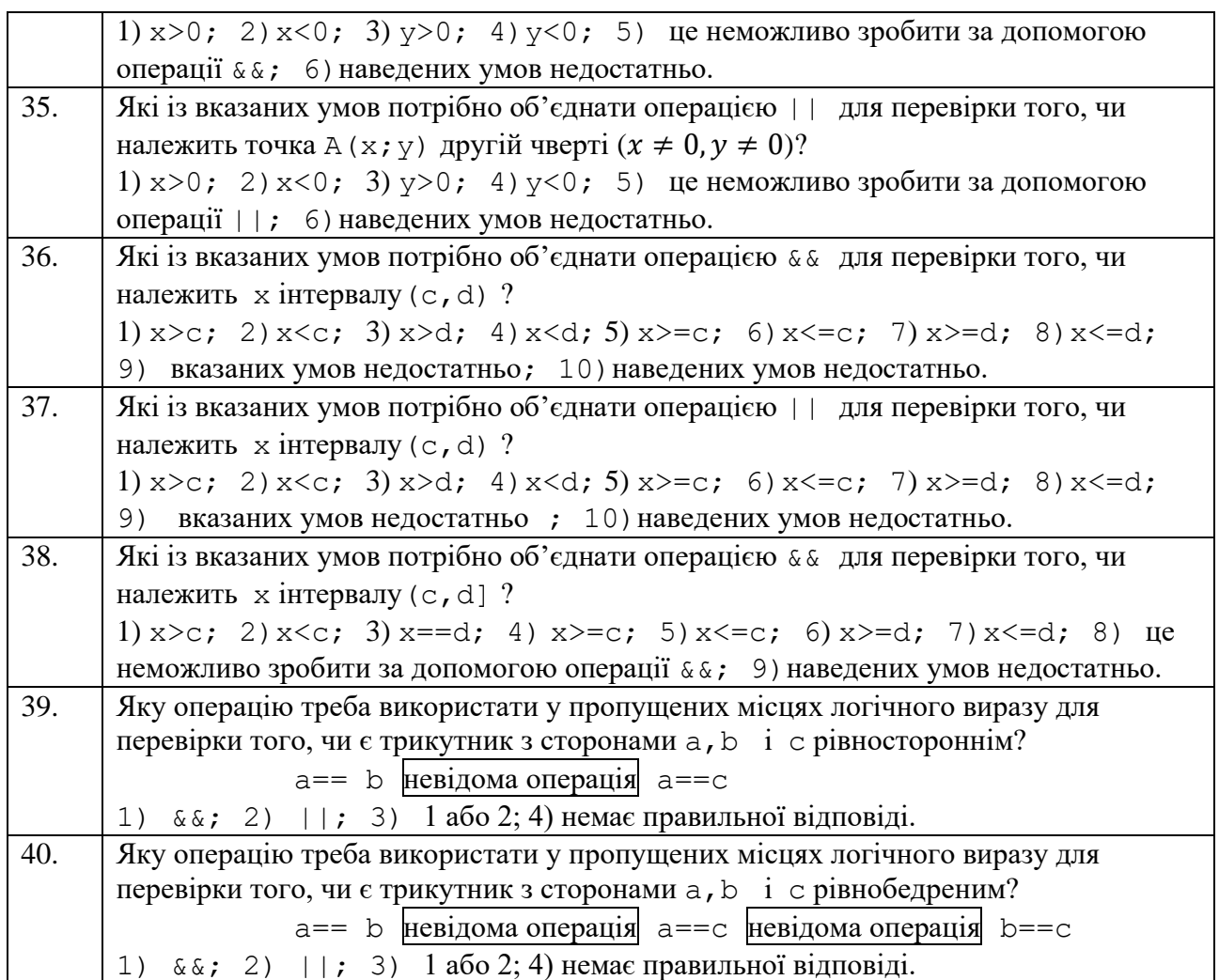

## **СПИСОК ВИКОРИСТАНОЇ ЛІТЕРАТУРИ**

<span id="page-10-0"></span>1. C# Tutorial. 2023. URL:<https://www.javatpoint.com/c-sharp-tutorial>

2. Learn C# Programming. 2023. URL:<https://www.tutorialsteacher.com/csharp>

3. C#.NET Tutorials For Beginners and Professionals. 2023. URL: <https://dotnettutorials.net/course/csharp-dot-net-tutorials/>

## **3MICT**

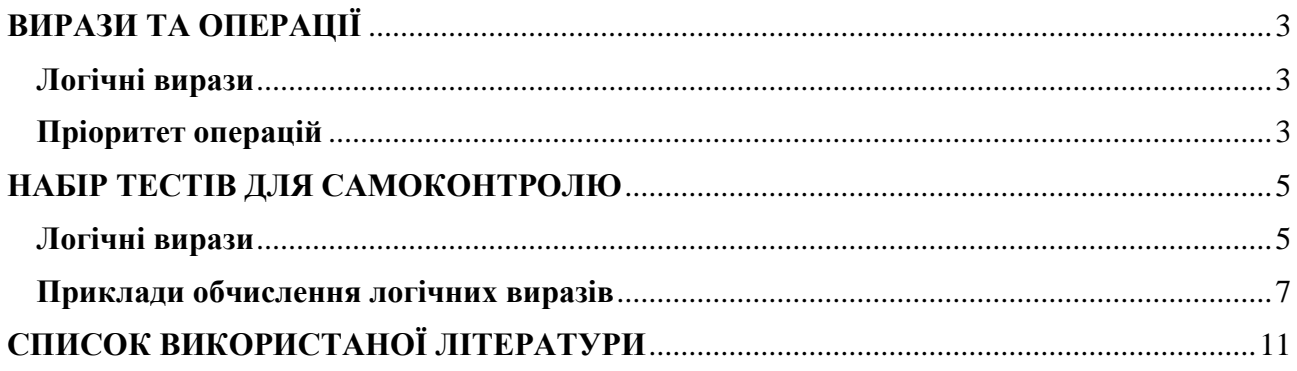

**Укладачі**: к. ф.-м. н., доц. Брила А.Ю., ст.викл., Ломага М.М., к. ф.-м. н. Антосяк П.П.

**Рецензенти**: к.ф.-м.н., доц. Погоріляк О.О., к.т.н., доц. Андрашко Ю.В.

#### ВИРАЗИ, ОПЕРАЦІЇ, ОПЕРАТОР ПРИСВОЄННЯ, ЛОГІЧНІ ВИРАЗИ У С#

Методичні матеріали з організації самостійної роботи студентів з дисципліни «Програмування»